# **PERFORMANCE ANALYSIS**

**Course "Parallel Computing"**

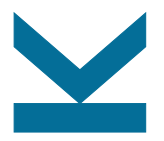

Wolfgang Schreiner

Research Institute for Symbolic Computation (RISC) [Wolfgang.Schreiner@risc.jku.at](mailto:Wolfgang.Schreiner@risc.jku.at) <http://www.risc.jku.at>

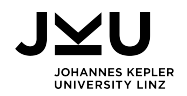

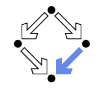

#### **Evaluating Parallel Programs**

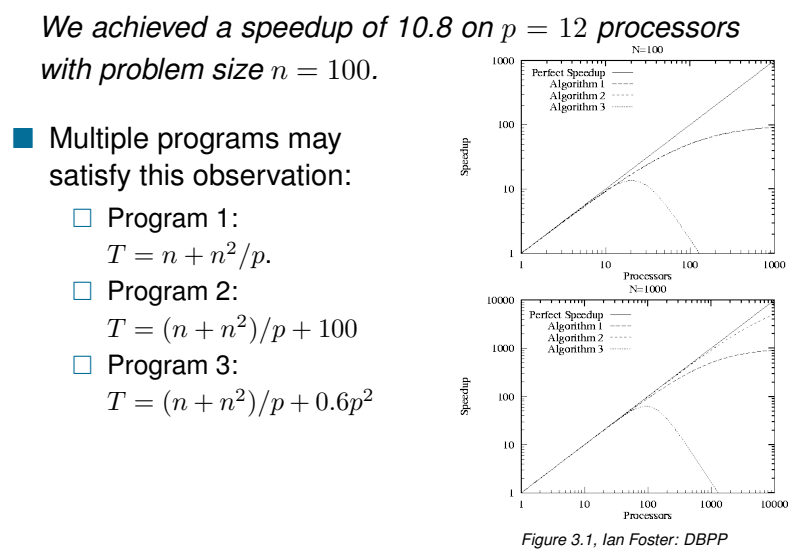

We have to evaluate programs on varying parameters.

# **Speedup and Efficiency**

**(Absolute)** speedup  $S_p$  and efficiency  $E_p$ :

$$
S_p = \frac{T}{T_p} \qquad \qquad E_p = \frac{S_p}{p} = \frac{T}{p \cdot T_p}
$$

T: execution time of sequential program.

 $\Box$  T<sub>n</sub>: execution time of parallel program with p processors.

**Relative speedup**  $\overline{S}_p$  and efficiency  $\overline{E}_p$ :

$$
\overline{S}_p = \frac{T_1}{T_p} \qquad \qquad \overline{E}_p = \frac{\overline{S}_p}{p} = \frac{T_1}{p \cdot T_p}
$$

Use for comparison the parallel program with 1 processor.

Measures "scalability" rather than "performance".

■ Typical ranges: 
$$
S_p \le \overline{S}_p \le p
$$
 and  $E_p \le \overline{E}_p \le 1$ .

 $\Box$  If  $S_n > p$ , we have a "superlinear speedup".

$$
\Box \ \text{If } S_p > \overline{S_p}, \text{ then } T > T_1.
$$

Speedup denotes the "performance" of parallelism, efficiency relates this performance to the invested "costs". 2/14

## **Diagrams**

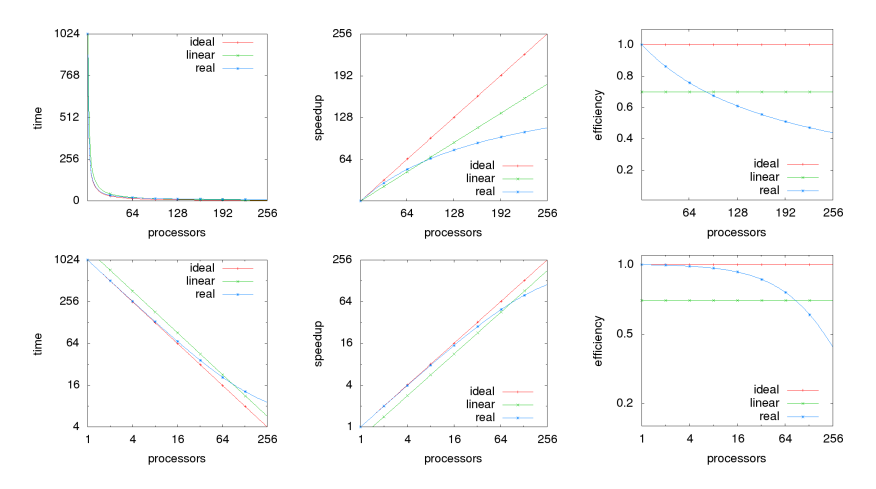

Logarithmic scales may yield additional insights.

# **Superlinear Speedups**

Can the speedup be larger than the number of processors?

- Simple theoretical argument: "no".
	- We can simulate the execution of a parallel program with  $p$ processors on a single processor in time  $p \cdot T_p$ . Thus

 $T \leq p \cdot T_p$  and  $S_p = T/T_p \leq p$ .

- **However, practical observation: "yes".** 
	- Cache effects: a system with  $p$  processors has typically also  $p$  times as much cache which yields more cache hits.
	- $\Box$  Search anomalies: if the computation involves a "search", one processor may be lucky to find the result early.
- These advantages can be "practically" not achieved on a single processor system.

However, often super-linear speedups indicate program errors.

#### **Amdahl's Law**

Assume that a workload contains a sequential fraction f.

**Amdahl's law:**  $S_p \leq \frac{1}{f+1}$  $\frac{1}{f+\frac{1-f}{p}} \leq \frac{1}{f}$ f Speedup has an upper limit determined by  $f$ .

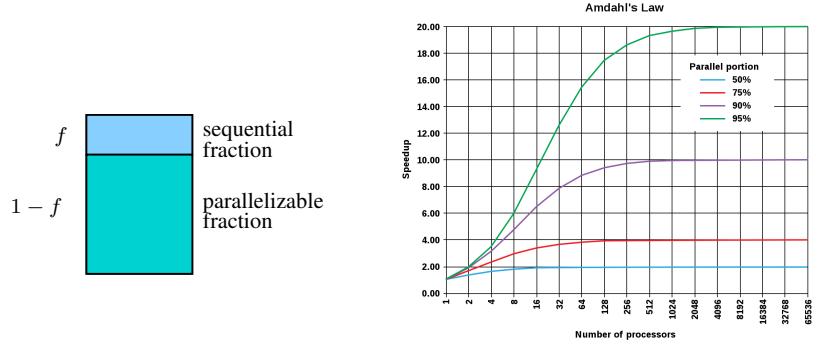

*Amdahl's law*, en.wikipedia.org

Speedup is limited by the sequential fraction of a workload.

#### **Gustafson's Law**

Assume workload can be scaled as much as time permits.

**Amdahl:**  $S_p \n\leq \frac{1}{f+1}$  $f+\frac{1-f}{p}$  $□$  Fixed work load  $T = f \cdot T + (1 - f) \cdot T$  $\Box S_p \leq \frac{1}{\epsilon \cdot T + \frac{(1+\epsilon)}{2}}$  $\frac{T}{f \cdot T + \frac{(1-f) \cdot T}{p}} = \frac{1}{f + \frac{1}{f}}$  $f+\frac{1-f}{p}$ Gustafson:  $S_p \leq f + p \cdot (1 - f)$ □ Scalable work load  $T_p = f \cdot T + p \cdot (1 - f) \cdot T$  $\Box S_p \leq \frac{f \cdot T + p \cdot (1-f) \cdot T}{f \cdot T + p \cdot (1-f) \cdot T}$  $\frac{f \cdot T + p \cdot (1-f) \cdot T}{f \cdot T + \frac{p \cdot (1-f) \cdot T}{p}} = \frac{f \cdot T + p \cdot (1-f) \cdot T}{T} = f + p \cdot (1-f)$ Gustafson's Law:  $S(P) = P-a^*(P-1)$ If the parallelizable  $121$ 100 workload grows linearly with the numer of  $60$ processors, the speedup

grows correspondingly such that the efficiency remains constant.

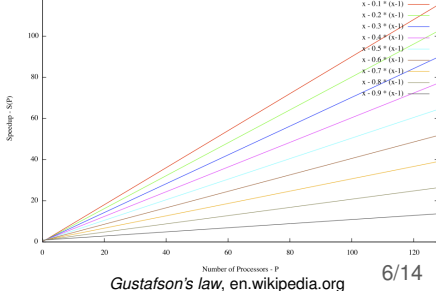

# **Scalability Analysis**

We have to scale the workload to keep the efficiency constant.

**Assume**  $T_{p,n} = \frac{T_n + P_{p,n}}{p}$  $\frac{r_{p,n}}{p}$  .  $\Box$   $T_{n,n}$ : the parallel time with p processors for problem size n.  $\Box$   $T_n$ : the basic work performed by the sequential program.  $P_{p,n}$ : the extra work performed by the parallel program. **Then**  $E_{p,n} = \frac{T_n}{p \cdot T_n}$  $\frac{T_n}{p\cdot T_{p,n}}=\frac{T_n}{T_n+P}$  $\frac{T_n}{T_n+P_{p,n}}$ .  $E_{p,n}$ : the efficiency with p processors for problem size n.  $\Box$  Thus  $T_n = \frac{E_{p,n}}{1-E_n}$  $\frac{E_{p,n}}{1-E_{p,n}}\cdot P_{p,n};$  for achieving constant efficiency  $E,$ we have to ensure  $T_n = \frac{E}{1-E} \cdot P_{p,n} = K_E \cdot P_{p,n}.$ **I** Isoefficiency function:  $I_p^E = \overline{K}_E \cdot P_{p,n}$  $\Box$   $I^E_p$  describes how much the basic work load has to grow for

growing processor number  $p$  to keep efficiency  $E$ .

 $\Box$  n: problem size such that  $T_n = K_E \cdot P_{p,n}$ .

The less  $I_p^E$  grows, the more scalable the program is.

# **Example: Matrix Multiplication**

Multiplication of two square matrices  $A, B$  of dimension  $n$ .

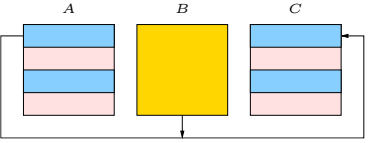

\n- Row-oriented parallelization.
\n- $$
\Box
$$
 A is scattered, B is broadcast, C is gathered.
\n- $T_n = n^3$  and  $T_{p,n} = \frac{n^3}{p} + 3n^2$
\n- $\Box$   $T_{p,n} = \frac{T_n + P_{p,n}}{p}$
\n- $\Box$   $P_{p,n} = T_{p,n} \cdot p - T_n = \left(\frac{n^3}{p} + 3n^2\right) \cdot p - n^3 = 3pn^2$
\n- $T_n = K_E \cdot P_{p,n}$
\n- $\Box$   $n^3 = K_E \cdot 3pn^2$
\n- $\Box$   $n = K_E \cdot 3p$
\n- $I_p^E = K_E \cdot P_{p,n}$
\n- $\Box$   $I_p^E = K_E \cdot 3pn^2 = K_E \cdot 3p \cdot (K_E \cdot 3p)^2 = (K_E)^3 \cdot 27p^3$
\n

The matrix dimension n must grow with  $\Omega(p)$ , the basic work load thus grows with  $\Omega(p^3)$ .

#### **Example: Matrix Multiplication**

Often only asymptotic estimations are possible/needed.

\n- \n
$$
T_n = \Theta(n^3)
$$
 and  $P_{p,n} = \Theta(p \log p + n^2 \sqrt{p})$ \n $\Box$  Fox- Otto-Hey algorithm on  $\sqrt{p} \times \sqrt{p}$  torus.\n
\n- \n $T_n = \Omega(P_{p,n})$ \n $\Box$   $n^3 = \Omega(p \log p + n^2 \sqrt{p})$ \n $\Box$   $n^3 = \Omega(n^2 \sqrt{p}) \Rightarrow n = \Omega(\sqrt{p})$ \n $\Box$   $n = \Omega(\sqrt{p}) \Rightarrow n^3 = \Omega(\sqrt{p^3}) = \Omega(p \sqrt{p}) = \Omega(p \log p)$ \n $\Box$   $n^3 = \Omega(n^2 \sqrt{p}) \land n^3 = \Omega(p \log p) \Rightarrow n^3 = \Omega(p \log p + n^2 \sqrt{p}) \land \Box$ \n $n = \Omega(\sqrt{p})$ \n
\n- \n $I_p^E = \Omega(P_{p,n})$ \n $\Box$   $I_p^E = \Omega(p \log p + n^2 \sqrt{p}) = \Omega(p \log p + p \sqrt{p}) = \Omega(p \sqrt{p})$ \n
\n

The matrix dimension n must grow with  $\Omega(\sqrt{p})$ , the basic work load thus grows with  $\Omega(p\sqrt{p})$ .

# **Modeling Program Performance**

$$
T = \frac{1}{p}(T_{\text{comp}} + T_{\text{comm}} + T_{\text{idle}})
$$

- $\blacksquare$   $T_{\text{comp}}$ : computation time.  $T_{comm}$ : communication time.
- $\blacksquare$   $T_{\text{idle}}$ : idle time.

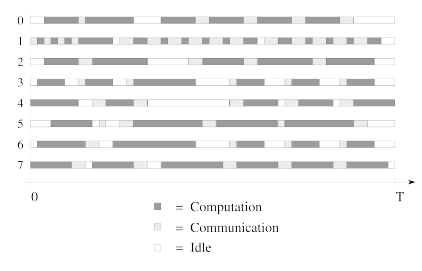

*Figure 3.2, Ian Foster: DBPP*

The parallel program overhead mainly stems from communicating and idling.

## **Communication Time**

$$
T_L = t_s + t_w \cdot L
$$

- $\blacksquare$   $T_L$ : the time for sending a message of size L.
- $\blacksquare$  t<sub>s</sub>: the fixed message startup time.
- $\blacksquare$   $t_w$ : the transfer time per word of the message.

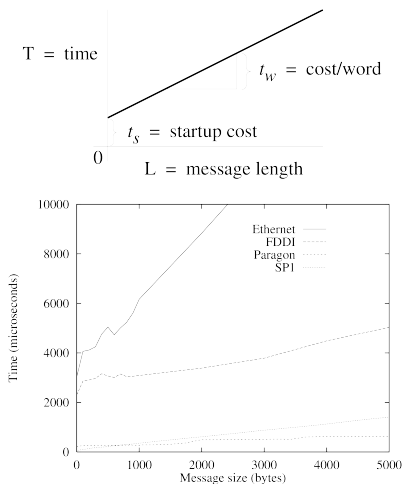

*Figures 3.3 and 3.4, Ian Foster: DBPP*

Typically  $t_s \gg t_w$ , thus it is better to send a single big message rather than many small messages.  $11/14$ 

#### **Idle Time**

- **Apply load-balancing** techniques.
- **Overlap computation and** communication.
	- $\Box$  Have multiple threads per processor.
	- $\Box$  Let process interleave computation and communication.

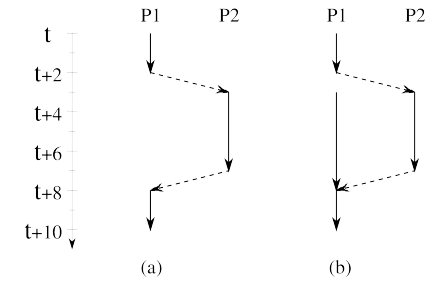

*Figure 3.5, Ian Foster: DBPP*

Structure the program to minimize idling.

#### **Execution Profiles**

Poor performance may have multiple reasons.

- Replicated computation.
- Idle times due to load imbalances.
- Number of messages transmitted.
- Size of messages transmitted.

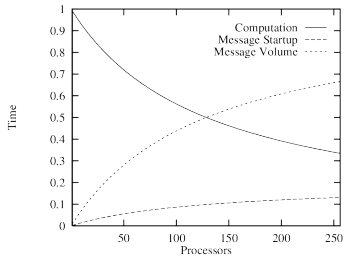

*Figure 3.8, Ian Foster: DBPP*

Modeling/measuring execution profiles may help to improve the design of a program.

# **Experimental Studies**

- Design experiment.
	- Identify data to be obtained.
	- Determine parameter ranges.
	- $\Box$  Ensure adequacy of measurements.
- **Perform experiment.** 
	- Repeat runs to verify reproducability.
	- Drop outliers, average the others.
- **Fit observed data**  $o(i)$  to model  $m(i)$ :
	- Least square fitting: minimize

$$
\sum_i(o(i)-m(i))^2
$$

 $\Box$  Scaled least square fitting: minimize

$$
\sum_i (\frac{o(i) - m(i)}{o(i)})^2
$$

(giving more weight to smaller values).

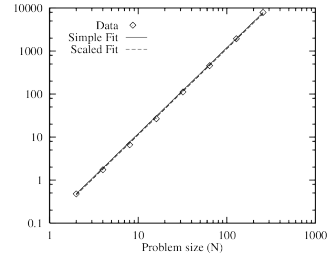

*Figure 3.9, Ian Foster: DBPP*